**Проект подготовлен <sup>к</sup> общественно-профессиональному обсуждению**

Единый государственный экзамен по ИНФОРМАТИКЕ <sup>и</sup> ИКТ

# **Демонстрационный вариант**

контрольных измерительных материалов единого государственного экзамена 2013 года по информатике <sup>и</sup> ИКТ

подготовлен Федеральным государственным бюджетным научным учреждением

«ФЕДЕРАЛЬНЫЙ ИНСТИТУТ ПЕДАГОГИЧЕСКИХ ИЗМЕРЕНИЙ»

## **Единый государственный экзамен по ИНФОРМАТИКЕ <sup>и</sup> ИКТ**

# **Пояснения <sup>к</sup> демонстрационному варианту контрольных измерительных материалов единого государственного экзамена 2013 года по ИНФОРМАТИКЕ <sup>и</sup> ИКТ**

При ознакомлении <sup>с</sup> демонстрационным вариантом контрольных измерительных материалов ЕГЭ 2013 <sup>г</sup>. следует иметь <sup>в</sup> виду, что задания, включённые <sup>в</sup> него, не отражают всех вопросов содержания, которые будут проверяться <sup>с</sup> помощью вариантов КИМ <sup>в</sup> 2013 <sup>г</sup>. Полный перечень вопросов, которые могут контролироваться на едином государственном экзамене 2013 <sup>г</sup>., приведён <sup>в</sup> кодификаторе элементов содержания <sup>и</sup> требований <sup>к</sup> уровню подготовки выпускников общеобразовательных учреждений для единого государственного экзамена 2013 <sup>г</sup>. по информатике <sup>и</sup> ИКТ.

Назначение демонстрационного варианта заключается <sup>в</sup> том, чтобы дать возможность любому участнику ЕГЭ <sup>и</sup> широкой общественности составить представление <sup>о</sup> структуре будущих КИМ, количестве заданий, их форме, уровне сложности. Приведённые критерии оценки выполнения заданий <sup>с</sup> развёрнутым ответом, включённые <sup>в</sup> этот вариант, дают представление <sup>о</sup> требованиях <sup>к</sup> полноте <sup>и</sup> правильности записи развёрнутого ответа. Эти сведения позволят выпускникам выработать стратегию подготовки <sup>к</sup> ЕГЭ по информатике <sup>и</sup> ИКТ.

# **Демонстрационный вариант контрольных измерительных материалов для проведения <sup>в</sup> 2013 году единого государственного экзамена по ИНФОРМАТИКЕ <sup>и</sup> ИКТ**

### **Инструкция по выполнению работы**

На выполнение экзаменационной работы по информатике <sup>и</sup> ИКТ отводится 235 минут. Экзаменационная работа состоит из 3 частей, содержащих 32 задания. Рекомендуем не более 1,5 часов (90 минут) отвести на выполнение заданий частей 1 и 2, <sup>а</sup> остальное время – на часть 3.

Часть 1 содержит 13 заданий (А1–А13). К каждому заданию даётся четыре варианта ответа, из которых только один правильный.

Часть 2 состоит из 15 заданий <sup>с</sup> кратким ответом (В1–В15). К этим заданиям Вы должны самостоятельно сформулировать <sup>и</sup> записать ответ.

Часть 3 состоит из 4 заданий(С1–С4). Для выполнения заданий этой части Вам необходимо написать развёрнутый ответ <sup>в</sup> произвольной форме.

Все бланки ЕГЭ заполняются яркими чёрными чернилами. Допускается использование гелевой, капиллярной или перьевой ручек.

При выполнении заданий Вы можете пользоваться черновиком. Обращаем Ваше внимание на то, что записи <sup>в</sup> черновике не будут учитываться при оценивании работы.

Советуем выполнять задания <sup>в</sup> том порядке, <sup>в</sup> котором они даны. Для экономии времени пропускайте задание, которое не удаётся выполнить сразу, <sup>и</sup> переходите <sup>к</sup> следующему. Если после выполнения всей работы у Вас останется время, Вы сможете вернуться <sup>к</sup> пропущенным заданиям.

Баллы, полученные Вами за выполненные задания, суммируются. Постарайтесь выполнить как можно больше заданий <sup>и</sup> набрать наибольшее количество баллов.

**Желаем успеха!** 

В экзаменационных заданиях используются следующие соглашения.

1. Обозначения для логических связок (операций):

a) *отрицание* (инверсия, логическое НЕ) обозначается <sup>¬</sup> (например, <sup>¬</sup>А);

b) *конъюнкция* (логическое умножение, логическое И) обозначается /\ (например,  $A \wedge B$ ) либо & (например,  $A \& B$ );

c) *дизъюнкция* (логическое сложение, логическое ИЛИ) обозначается \/ (например,  $A \vee B$ );

d) *следование* (импликация) обозначается <sup>→</sup> (например, А <sup>→</sup> В);

e) *тождество* обозначается <sup>≡</sup> (например, A ≡ B). Выражение A ≡ B истинно тогда <sup>и</sup> только тогда, когда значения A и B совпадают (либо они оба истинны, либо они оба ложны);

f) символ 1 используется для обозначения истины (истинного высказывания); символ 0 – для обозначения лжи (ложного высказывания).

2. Два логических выражения, содержащих переменные, называются *равносильными* (эквивалентными), если значения этих выражений совпадают при любых значениях переменных. Так, выражения  $A \rightarrow B$  и  $(\neg A) \lor B$ равносильны, а  $A \vee B$  и  $A \wedge B$  неравносильны (значения выражений разные, например, при  $A = 1$ ,  $B = 0$ ).

3. Приоритеты логических операций: инверсия (отрицание), конъюнкция (логическое умножение), дизъюнкция (логическое сложение), импликация (следование), тождество. Таким образом,  $\neg A \land B \lor C \land D$  означает то же, что и  $((\neg A) \land B) \lor (C \land D)$ .

Возможна запись  $A \wedge B \wedge C$  вместо  $(A \wedge B) \wedge C$ . То же относится и к дизъюнкции: возможна запись  $A \lor B \lor C$  вместо  $(A \lor B) \lor C$ .

4. Обозначения Мбайт <sup>и</sup> Кбайт используются <sup>в</sup> традиционном для информатики смысле – как обозначения единиц измерения, чьё соотношение <sup>с</sup> единицей «байт» выражается степенью двойки.

*При выполнении заданий этой части <sup>в</sup> бланке ответов № 1 под номером выполняемого Вами задания (А1–А13) поставьте знак «×» <sup>в</sup> клеточке, номер которой соответствует номеру выбранного Вами ответа.* 

**Часть 1**

Сколько единиц <sup>в</sup> двоичной записи десятичного числа 255?

**A1** 

**A2** 

**A3** 

1) 1 2) 2 3) 7 4) 8

Между населёнными пунктами A, B, C, D, E, F построены дороги, протяжённость которых приведена <sup>в</sup> таблице. (Отсутствие числа <sup>в</sup> таблице означает, что прямой дороги между пунктами нет.)

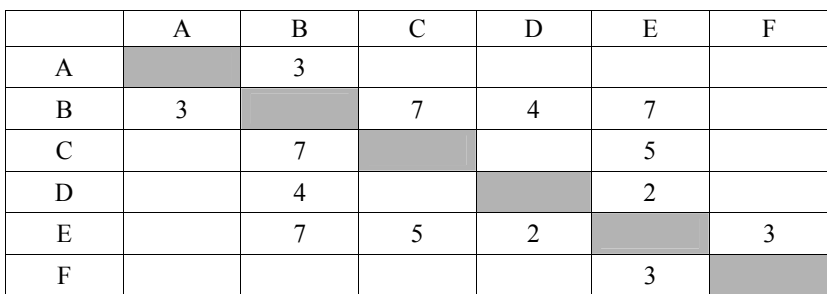

Определите длину кратчайшего пути между пунктами A и F (при условии, что передвигаться можно только по построенным дорогам).

1) 11 2) 12 3) 13 4) 18

Дан фрагмент таблицы истинности выражения F.

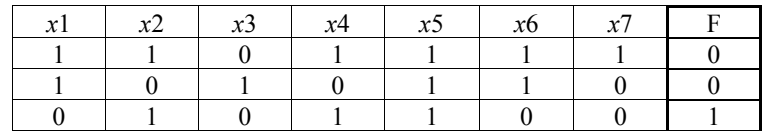

Каким из приведённых ниже выражений может быть F?

1)  $\neg x1 \wedge x2 \wedge \neg x3 \wedge x4 \wedge x5 \wedge \neg x6 \wedge \neg x7$ 2)  $\neg x1 \lor x2 \lor \neg x3 \lor x4 \lor \neg x5 \lor \neg x6 \lor x7$ 3)  $x1 \wedge \neg x2 \wedge x3 \wedge \neg x4 \wedge x5 \wedge x6 \wedge \neg x7$ 

4)  $x1 \vee \neg x2 \vee x3 \vee \neg x4 \vee \neg x5 \vee x6 \vee \neg x7$ 

**A4** 

Для групповых операций <sup>с</sup> файлами используются **маски имён файлов**. Маска представляет собой последовательность букв, цифр <sup>и</sup> прочих допустимых <sup>в</sup> именах файлов символов, <sup>в</sup> которых также могут встречаться следующие символы. Символ «?» (вопросительный знак) означает ровно один произвольный

символ. Символ «\*» (звездочка) означает любую последовательность символов произвольной длины, <sup>в</sup> том числе «\*» может задавать <sup>и</sup> пустую

последовательность. В каталоге находится 6 файлов:

asc.wma

casting.wmv

last.wma

pasta.wmvx pasta.wri

vast.wma

Определите, по какой из перечисленных масок из этих 6 файлов будет отобрана указанная группа файлов: casting.wmv last.wma

pasta.wmvx vast.wma

- 1) ?as\*.wm?
- 2) \*as?.wm\* 3) ?as\*.wm\*
- 4) ?as\*.w\*
- 

**A5** 

Автомат получает на вход два двузначных шестнадцатеричных числа. В этих числах все цифры не превосходят цифру 6 (если <sup>в</sup> числе есть цифра больше 6, автомат отказывается работать). По этим числам строится новое шестнадцатеричное число по следующим правилам.

1. Вычисляются два шестнадцатеричных числа – сумма старших разрядов полученных чисел <sup>и</sup> сумма младших разрядов этих чисел.

2. Полученные два шестнадцатеричных числа записываются друг за другом <sup>в</sup> порядке возрастания (без разделителей).

*Пример. Исходные числа: 66, 43. Поразрядные суммы: A, 9. Результат: 9A.*

Определите, какое из предложенных чисел может быть результатом работы автомата.

1) 9F 2) 911 3) 42 4) 7A

Ниже представлены две таблицы из базы данных. Каждая строка таблицы 2 содержит информацию <sup>о</sup> ребёнке <sup>и</sup> об одном из его родителей. Информация представлена значением поля ID <sup>в</sup> соответствующей строке таблицы 1. Определите на основании приведённых данных фамилию <sup>и</sup> инициалы внучки Петровой С.М.

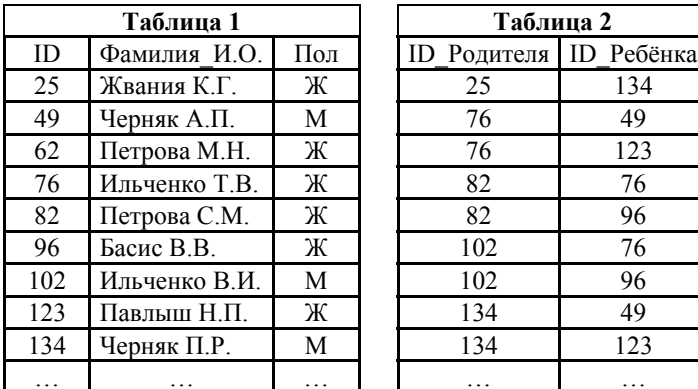

1) Басис В.В.

**A6** 

- 2) Ильченко Т.В.
- 3) Павлыш Н.П.
- 4) Петрова М.Н.

Дан фрагмент электронной таблицы.

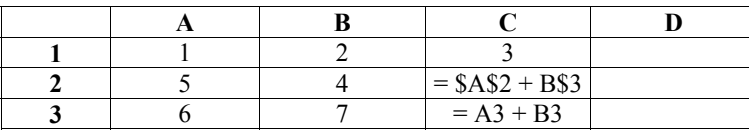

Чему станет равным значение ячейки D1, если <sup>в</sup> неё скопировать формулу из ячейки С2?

*Примечание: знак \$ обозначает абсолютную адресацию.*

1) 18

**A7** 

- 2) 12
- 3) 14
- 4) 17

Производится одноканальная (моно) цифровая звукозапись. Значение сигнала фиксируется 48 000 раз <sup>в</sup> секунду, для записи каждого значения используется 32 бит. Запись длится 4 минуты, её результаты записываются <sup>в</sup> файл, сжатия данных не производится. Какая из приведённых ниже величин наиболее близка <sup>к</sup> размеру полученного файла? **A8** 

1) 44 Мбайт 2) 87 Мбайт 3) 125 Мбайт 4) 175 Мбайт

- Для кодирования некоторой последовательности, состоящей из букв А, Б, В, Г <sup>и</sup> Д, используется неравномерный двоичный код, позволяющий однозначно декодировать полученную двоичную последовательность. Вот этот код:  $A - 00$ ,  $B - 01$ ,  $B - 100$ ,  $\Gamma - 101$ ,  $\overline{A} - 110$ . Можно ли сократить для одной из букв длину кодового слова так, чтобы код по-прежнему можно было декодировать однозначно? Коды остальных букв меняться не должны. Выберите правильный вариант ответа. **A9** 
	- 1) для буквы  $\overline{A} 11$
	- 2) это невозможно
	- 3) для буквы  $\Gamma 10$
	- 4) для буквы  $\overline{A} 10$
- Для какого из приведённых чисел X истинно логическое условие:  $\neg$  ((X кратно 2)  $\rightarrow$  (X кратно 4))? **A10**

1) 7 2) 8 3) 10 4) 12

В некоторой стране автомобильный номер длиной 5 символов составляют из заглавных букв (задействовано 30 различных букв) <sup>и</sup> любых десятичных цифр <sup>в</sup> любом порядке. **A11** 

Каждый такой номер <sup>в</sup> компьютерной программе записывается минимально возможным <sup>и</sup> одинаковым целым количеством байт (при этом используют посимвольное кодирование <sup>и</sup> все символы кодируются одинаковым <sup>и</sup> минимально возможным количеством бит).

Определите объём памяти, отводимый этой программой для записи 50 номеров.

- 1) 100 байт
- 2) 150 байт
- 3) 200 байт
- 4) 250 байт

В программе описан одномерный целочисленный массив A <sup>с</sup> индексами от 0 до 10. Ниже представлен фрагмент этой программы, записанный на разных языках программирования, <sup>в</sup> котором значения элементов массива сначала задаются, а затем меняются.

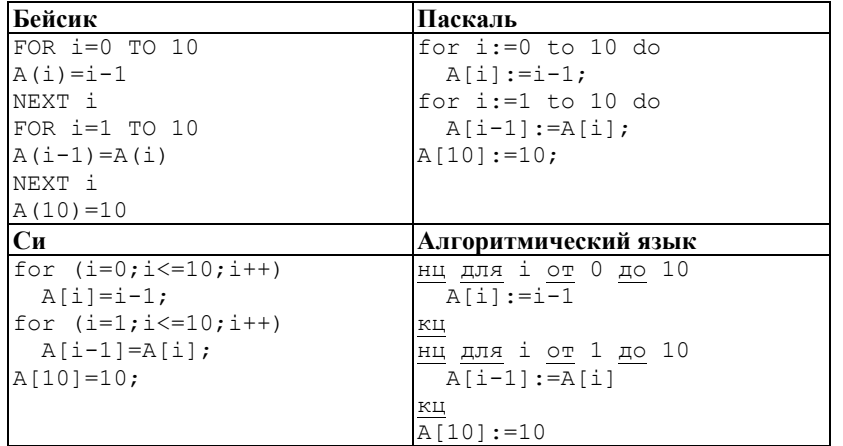

Как изменятся элементы этого массива после выполнения фрагмента программы?

- 1) все элементы, кроме последнего, окажутся равны между собой
- 2) все элементы окажутся равны своим индексам
- 3) все элементы, кроме последнего, будут сдвинуты на один элемент вправо
- 4) все элементы, кроме последнего, уменьшатся на единицу

**A13** 

Система команд исполнителя РОБОТ, «живущего» <sup>в</sup> прямоугольном лабиринте на клетчатой плоскости, включает <sup>в</sup> себя 4 команды-приказа <sup>и</sup> 4 команды проверки условия.

Команды-приказы:

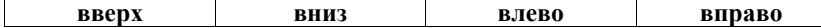

При выполнении любой из этих команд РОБОТ перемещается на одну клетку соответственно: вверх ↑, вниз  $\downarrow$ , влево ←, вправо →.

Если РОБОТ начнёт движение <sup>в</sup> сторону находящейся рядом <sup>с</sup> ним стены, то он разрушится, <sup>и</sup> программа прервётся.

Другие 4 команды проверяют истинность *условия* отсутствия стены у каждой стороны той клетки, где находится РОБОТ:

## **сверху свободно снизу свободно слева свободно справа свободно**

Цикл

ПОКА <sup>&</sup>lt;*условие* <sup>&</sup>gt; *последовательность команд* КОНЕЦ ПОКА выполняется, пока условие истинно.

#### В конструкции

ЕСЛИ <sup>&</sup>lt;*условие* <sup>&</sup>gt; ТО *команда1*  ИНАЧЕ *команда2* 

### КОНЕЦ ЕСЛИ

выполняется *команда1* (если условие истинно) или *команда2* (если условие ложно).

Сколько клеток лабиринта соответствуют требованию, что, начав движение <sup>в</sup> ней <sup>и</sup> выполнив предложенную программу, РОБОТ уцелеет <sup>и</sup> остановится <sup>в</sup> закрашенной клетке (клетка А1)?

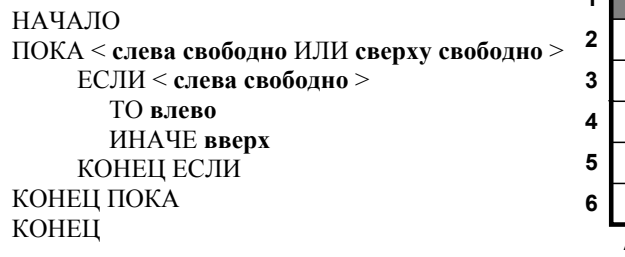

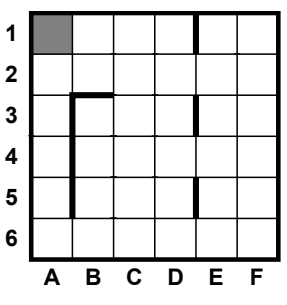

1) 8 2) 12 3) 17 4) 21

Часть 2

Ответом к заданиям этой части (B1-B15) является число, последовательность букв или цифр. Впишите ответы сначала в текст работы, а затем перенесите их в бланк ответов № 1 справа от номера соответствующего задания, начиная с первой клеточки, без пробелов, запятых и других дополнительных символов. Каждую букву или иифру пишите в отдельной клеточке в соответствии с приведёнными в бланке образиами.

 $$ 

У исполнителя Арифметик две команды, которым присвоены номера: 1. прибавь 2.

# 2. умножь на 3.

Первая из них увеличивает число на экране на 2, вторая утраивает его. Например.  $21211 - 3$ то программа

умножь на 3 прибавь 2 умножь на 3 прибавь 2 прибавь 2,

которая преобразует число 1 в число 19.

Запишите порядок команд в программе преобразования числа 3 в число 69. содержащей не более 5 команд, указывая лишь номера команд. Если таких программ более одной, то запишите любую из них.

Ответ: что с последните село с последните село с последните село с последните село с последните село с последните с

 $B2$ 

Определите значение переменной с после выполнения следующего фрагмента программы (записанного ниже на разных языках программирования). Ответ запишите в виде целого числа.

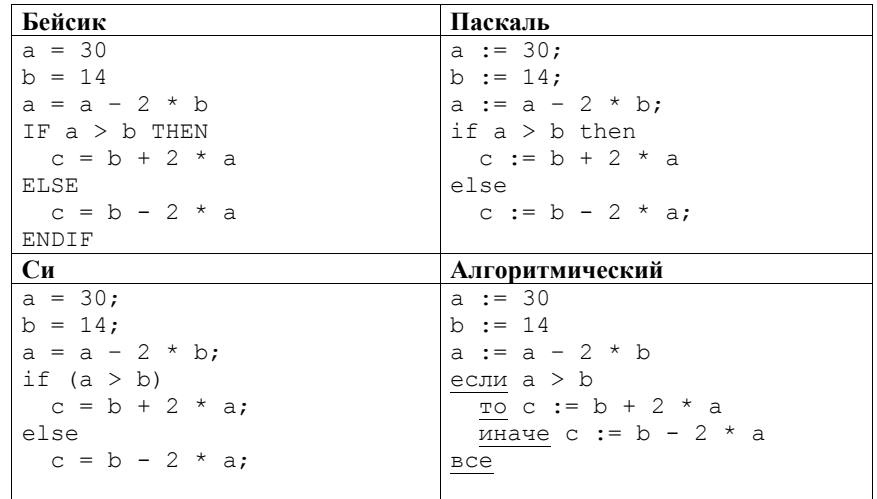

Ответ:

 $B<sub>3</sub>$ 

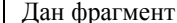

Дан фрагмент электронной таблицы.

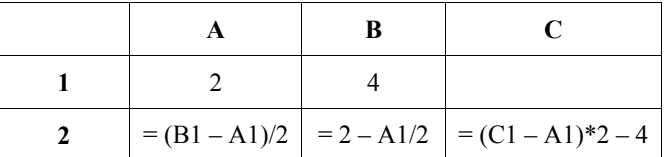

Какое целое число должно быть записано в ячейке С1. чтобы построенная после выполнения вычислений диаграмма по  $A2:C2$ значениям диапазона ячеек соответствовала рисунку?

Известно, что все значения диапазона, по которым построена диаграмма, имеют один и тот же знак.

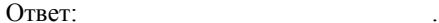

Азбука Морзе позволяет кодировать символы для сообщений по радиосвязи,  $\mathbf{R4}$ задавая комбинацию точек и тире. Сколько различных символов (цифр, букв, знаков пунктуации и т. д.) можно закодировать, используя код азбуки Морзе ллиной не менее четырёх и не более пяти сигналов (точек и тире)?

OTBeT:

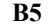

Определите, что будет напечатано в результате выполнения программы (записанной ниже на разных языках программирования).

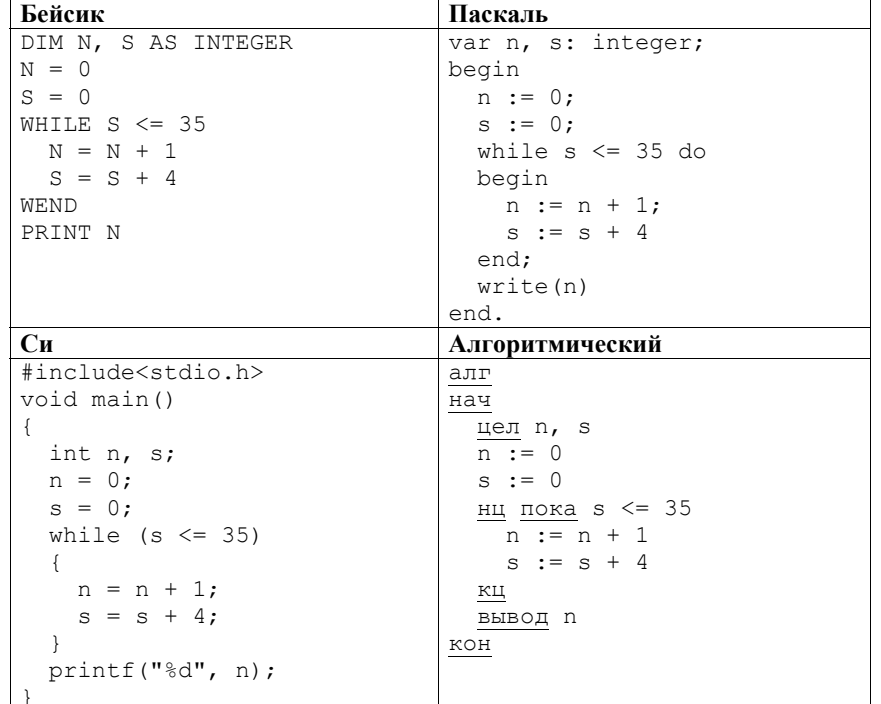

Ответ:

Демонстрационный вариант ЕГЭ 2013 г. ИНФОРМАТИКА и ИКТ, 11 класс.  $(2013 - 14/36)$ 

Алгоритм вычисления значения функции  $F(n)$ , где  $n -$  натуральное число, **B6** задан следующими соотношениями:  $F(1) = 1$  $F(n) = F(n-1) * n$ , при  $n > 1$ Чему равно значение функции  $F(5)$ ? В ответе запишите только натуральное число.

Ответ: по последните село в село с последните село с последните село с по последните село с по село с по село с

Запись десятичного числа в системах счисления с основаниями 3 и 5 в обоих случаях имеет послелней цифрой 0. Какое минимальное натуральное десятичное число удовлетворяет этому требованию?

Ответ.

 $B7$ 

**B8** 

Ниже на четырёх языках записан алгоритм. Получив на вход число х, этот алгоритм печатает два числа: а и b. Укажите наименьшее из таких чисел  $x$ . при вводе которых алгоритм печатает сначала 2, а потом 21.

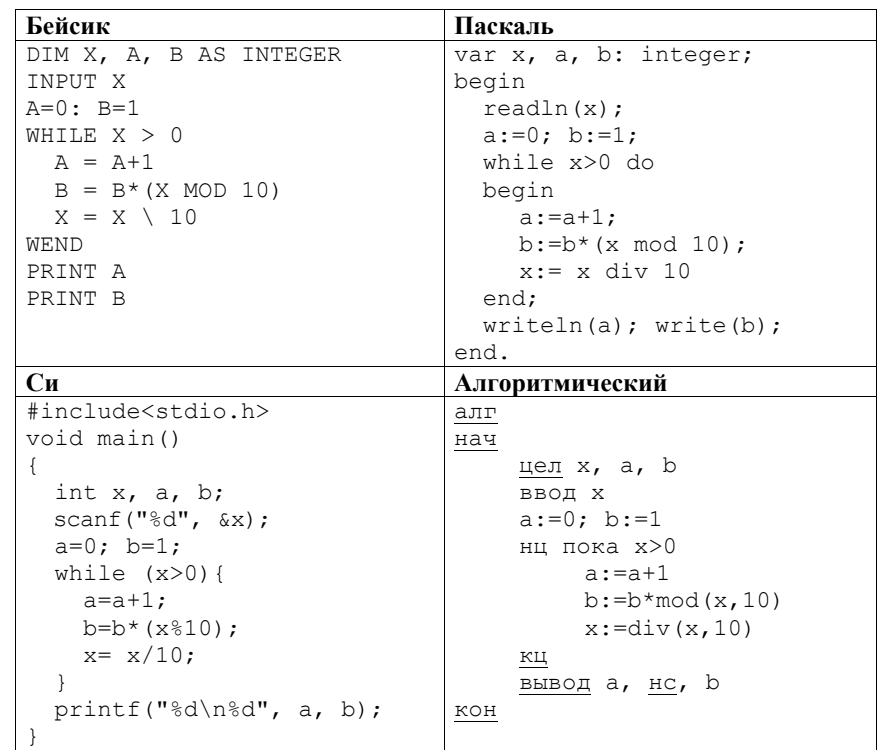

Ответ:

На рисунке – схема дорог, связывающих города А, Б, В, Г, Д, Е, Ж, И, К, Л. По каждой дороге можно двигаться только <sup>в</sup> одном направлении, указанном стрелкой. Сколько существует различных путей из города А <sup>в</sup> город Л?

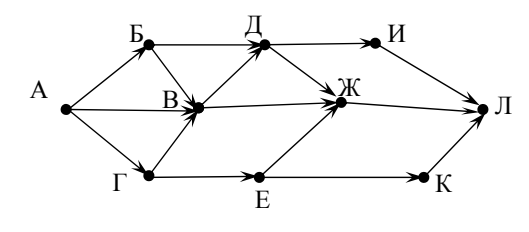

Ответ: \_\_\_\_\_\_\_\_\_\_\_\_\_\_\_\_\_\_\_\_\_\_\_\_\_\_\_.

**B9** 

**B10** 

Документ объёмом 20 Мбайт можно передать <sup>с</sup> одного компьютера на другой двумя способами.

А. Сжать архиватором, передать архив по каналу связи, распаковать.

Б. Передать по каналу связи без использования архиватора.

Какой способ быстрее <sup>и</sup> насколько, если:

- средняя скорость передачи данных по каналу связи составляет  $2^{20}$  бит <sup>в</sup> секунду;
- объём сжатого архиватором документа равен 20% исходного;
- время, требуемое на сжатие документа, 5 секунд, на распаковку 1 секунда?

В ответе напишите букву А, если быстрее способ А, или Б, если быстрее способ Б. Сразу после буквы напишите число, обозначающее, на сколько секунд один способ быстрее другого.

Так, например, если способ Б быстрее способа А на 23 секунды, <sup>в</sup> ответе нужно написать Б23.

Единиц измерения «секунд», «сек.», «с.» <sup>к</sup> ответу добавлять не нужно.

Ответ: \_\_\_\_\_\_\_\_\_\_\_\_\_\_\_\_\_\_\_\_\_\_\_\_\_\_\_.

**B11** 

В терминологии сетей TCP/IP маской сети называется двоичное число, определяющее, какая часть IP-адреса узла сети относится <sup>к</sup> адресу сети, <sup>а</sup> какая – <sup>к</sup> адресу самого узла <sup>в</sup> этой сети. Обычно маска записывается по тем же правилам, что <sup>и</sup> IP-адрес. Адрес сети получается <sup>в</sup> результате применения поразрядной конъюнкции <sup>к</sup> заданному IP-адресу узла <sup>и</sup> маске.

По заданным IP-адресу узла <sup>и</sup> маске определите адрес сети.

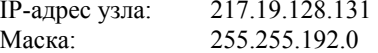

При записи ответа выберите из приведённых <sup>в</sup> таблице чисел четыре элемента IP-адреса сети <sup>и</sup> запишите <sup>в</sup> нужном порядке соответствующие им буквы, без использования точек.

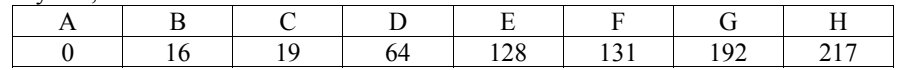

*Пример.* 

*Пусть искомый IP-адрес: 192.168.128.0, <sup>и</sup> дана таблица*

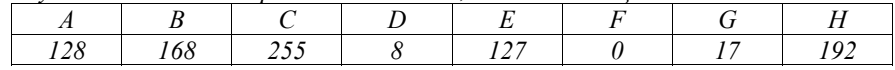

*В этом случае правильный ответ будет записан <sup>в</sup> виде: HBAF* 

Ответ: \_\_\_\_\_\_\_\_\_\_\_\_\_\_\_\_\_\_\_\_\_\_\_\_\_\_\_.

В языке запросов поискового сервера для обозначения логической операции «ИЛИ» используется символ «|», <sup>а</sup> для логической операции «И» – символ «&». **B12** 

В таблице приведены запросы <sup>и</sup> количество найденных по ним страниц некоторого сегмента сети Интернет.

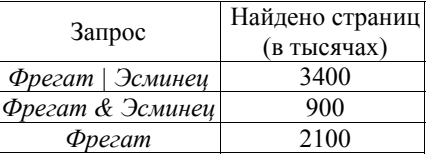

Какое количество страниц (<sup>в</sup> тысячах) будет найдено по запросу *Эсминец*?

Считается, что все запросы выполнялись практически одновременно, так что набор страниц, содержащих все искомые слова, не изменялся за время выполнения запросов.

Ответ: \_\_\_\_\_\_\_\_\_\_\_\_\_\_\_\_\_\_\_\_\_\_\_\_\_\_\_.

Демонстрационный вариант ЕГЭ 2013 г. ИНФОРМАТИКА и ИКТ, 11 класс.  $(2013 - 18/36)$ 

**B13** У исполнителя Удвоитель две команды, которым присвоены номера: 1. прибавь 1,

# 2. умножь на 2.

Первая из них увеличивает на 1 число на экране, вторая удваивает его. Программа для Удвоителя - это последовательность команд. Сколько есть программ, которые число 3 преобразуют в число 23?

Ответ: по последните село с последните село с по последните село с по последните село с по последните село с п

Определите, какое число будет напечатано в результате выполнения **B14** следующего алгоритма (для Вашего удобства алгоритм представлен на четырёх языках).

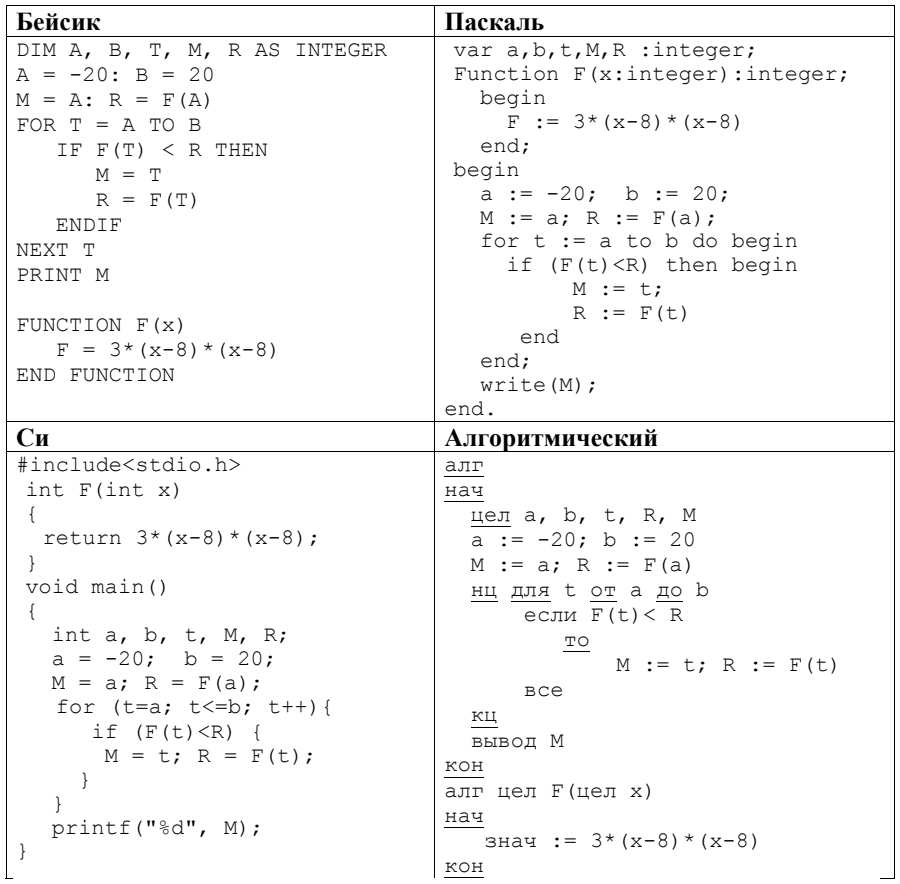

Ответ:

© 2013 Федеральная служба по надзору в сфере образования и науки Российской Федерации

**B15** 

Сколько существует различных наборов значений логических переменных  $x_1, x_2, x_3, x_4, y_1, y_2, y_3, y_4$ , которые удовлетворяют всем перечисленным ниже условиям?

 $(x_1 \rightarrow x_2) \land (x_2 \rightarrow x_3) \land (x_3 \rightarrow x_4) = 1$  $(\neg y_1 \vee y_2) \wedge (\neg y_2 \vee y_3) \wedge (\neg y_3 \vee y_4) = 1$  $(v_1 \rightarrow x_1) \land (v_2 \rightarrow x_2) \land (v_3 \rightarrow x_3) \land (v_4 \rightarrow x_4) = 1$ 

В ответе не нужно перечислять все различные наборы значений переменных  $x_1, x_2, x_3, x_4, y_1, y_2, y_3, y_4$ , при которых выполнена данная система равенств. В качестве ответа Вам нужно указать количество таких наборов.

Ответ: по последните село в село в село в село в село в село в село в село в село в село в село в село в село в

Не забудьте перенести все ответы в бланк ответов № 1.

 $(2013 - 19/36)$ 

Часть 3

Для записи ответов на задания этой части (C1-C4) используйте бланк ответов № 2. Запишите сначала номер задания (С1, С2 и т. д.), а затем полное решение. Ответы записывайте чётко и разборчиво.

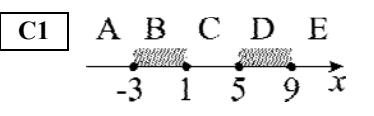

Требовалось написать программу, при выполнении которой с клавиатуры считывается координата точки на прямой  $(x -$  лействительное число) и определяется принадлежность этой точки одному из выделенных отрезков В и D (включая границы). Программист торопился и написал программу неправильно.

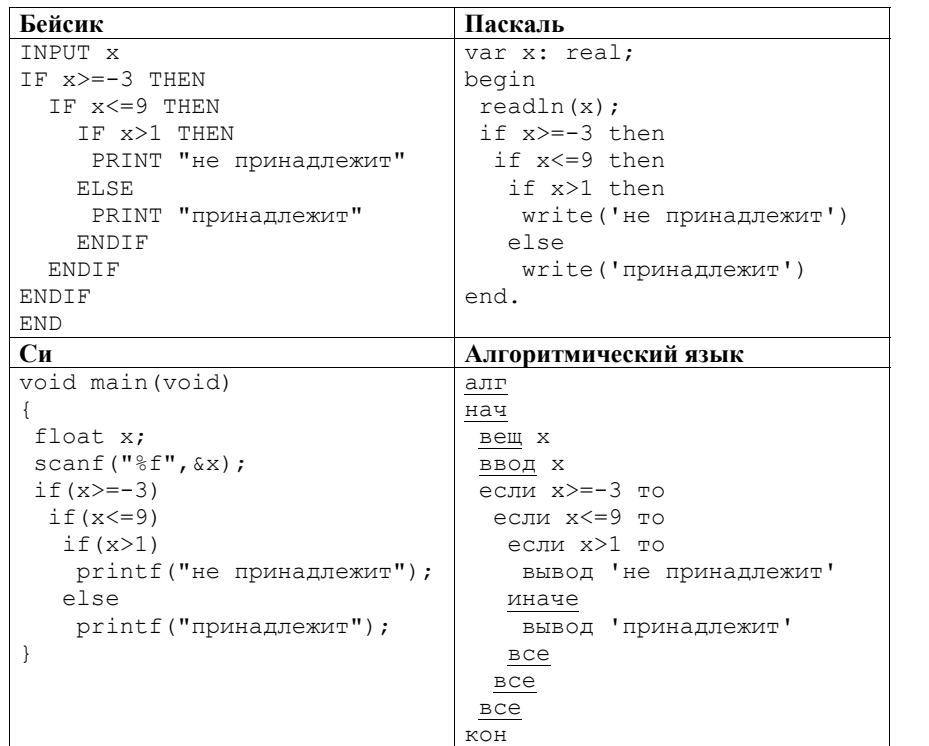

Демонстрационный вариант ЕГЭ 2013 г. ИНФОРМАТИКА и ИКТ, 11 класс.

Последовательно выполните следующее.

1. Перерисуйте и заполните таблицу, которая показывает, как работает программа при аргументах, принадлежащих различным областям (А. В. С. D. и Е). Границы (точки -3, 1, 5 и 9) принадлежат заштрихованным областям (В и D соответственно).

 $(2013 - 20 / 36)$ 

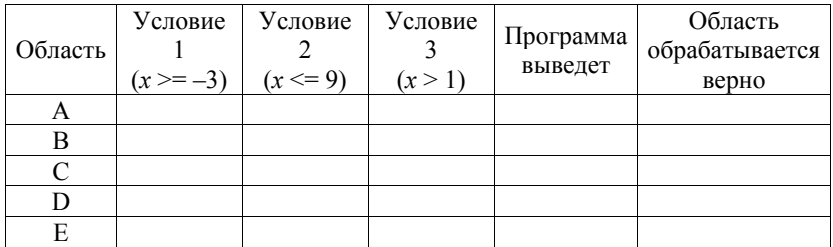

В столбцах условий укажите «Да», если условие выполнится; «Нет», если условие не выполнится; «- » (прочерк), если условие не будет проверяться; «не изв.», если программа ведет себя по-разному для разных значений. принадлежащих данной области. В столбце «Программа выведет» укажите, что программа выведет на экран. Если программа ничего не выводит, напишите «-» (прочерк). Если для разных значений, принадлежащих области, будут выведены разные тексты, напишите «не изв.». В последнем столбце укажите «Да» или «Нет».

2. Укажите, как нужно доработать программу, чтобы не было случаев её неправильной работы. (Это можно сделать несколькими способами, достаточно указать любой способ доработки исходной программы.)

 $C2$ Дан целочисленный массив из 30 элементов. Элементы массива могут принимать целые значения от 0 до 100. Опишите на русском языке или на одном из языков программирования алгоритм, позволяющий найти и вывести произведение элементов массива, которые имеют нечётное значение и делятся на 3. Гарантируется, что в исходном массиве есть хотя бы один элемент, значение которого нечётно и кратно 3.

Исходные данные объявлены так, как показано ниже. Запрещается использовать переменные, не описанные ниже, но разрешается не использовать часть из них. Исходные данные всегда подобраны так, что результат произведения не выходит за пределы объявленных типов данных.

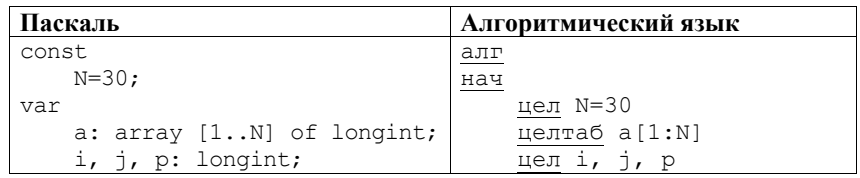

#### Демонстрационный вариант ЕГЭ 2013 г. ИНФОРМАТИКА и ИКТ, 11 класс.

 $(2013 - 21 / 36)$ 

 $C4$ 

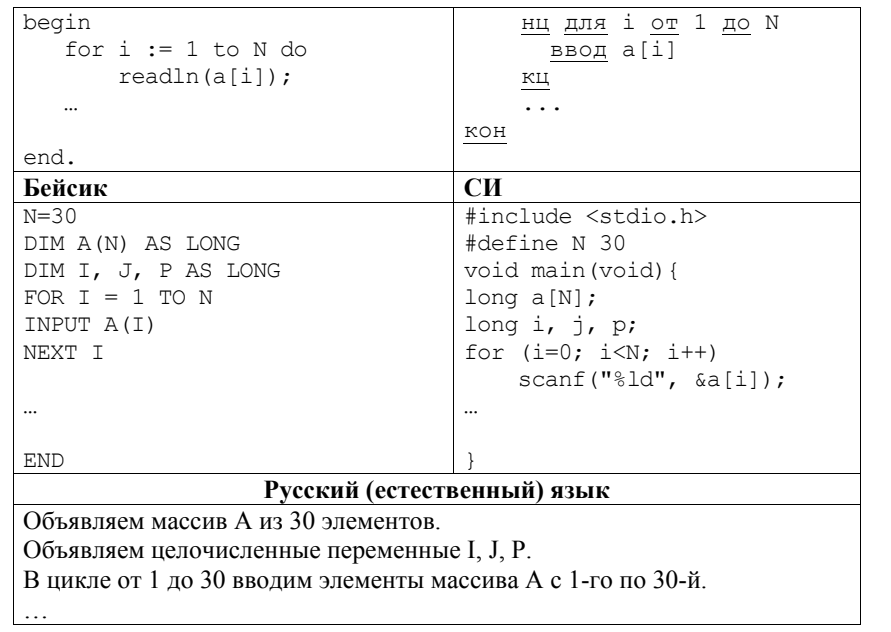

В качестве ответа Вам необходимо привести фрагмент программы (или описание алгоритма на естественном языке), который должен находиться на месте многоточия. Вы можете записать решение также на другом языке программирования (укажите название и используемую версию языка программирования, например Free Pascal 2.4) или в виде блок-схемы. В этом случае Вы должны использовать те же самые исходные данные и переменные, какие были предложены в условии (например, в образце, записанном на естественном языке).

Два игрока, Петя и Ваня, играют в следующую игру. Перед ними лежат две кучки камней, в первой из которых - 4, а во второй - 3 камня. У каждого игрока неограниченно много камней. Игроки ходят по очереди, первый ход делает Петя. Ход состоит в том, что игрок или утраивает число камней в какой-либо куче, или лобавляет 2 камня в какую-либо кучу. Игра завершается в тот момент, когда количество камней в одной из куч становится не менее 19. Если в момент завершения игры общее число камней в двух кучах не менее 35, то выиграл Ваня, в противном случае - Петя. Кто выигрывает при безошибочной игре обоих игроков? Каким должен быть первый ход выигрывающего игрока? Ответ обоснуйте.

На вход программе подаются сведения о пассажирах, желающих сдать свой багаж в камеру хранения на заранее известное время до полуночи. В первой строке сообщается число пассажиров N, которое не меньше 3, но не превосходит 1000; во второй строке - количество ячеек в камере хранения М, которое не меньше 10, но не превосходит 1000. Каждая из следующих N строк имеет следующий формат:

<Фамилия> <время сдачи багажа> <время освобождения ячейки>,

где <Фамилия> - строка, состоящая не более чем из 20 непробельных символов; <время сдачи багажа> - через двоеточие два целых числа, соответствующие часам (от 00 до 23 – ровно 2 символа) и минутам (от 00 до 59 - ровно 2 символа): < время освобождения ячейки> имеет тот же формат. <Фамилия> и <время сдачи багажа>, а также <время сдачи багажа> и <время освобождения ячейки> разделены одним пробелом. Время освобождения больше времени сдачи.

Сведения отсортированы в порядке времени сдачи багажа. Каждому из пассажиров в камере хранения выделяется свободная ячейка с минимальным номером. Если в момент сдачи багажа свободных ячеек нет, то пассажир уходит, не дожидаясь освобождения одной из них.

Требуется написать программу (укажите используемую версию языка программирования, например Borland Pascal 7.0), которая будет выводить на экран для каждого пассажира номер ему предоставленной ячейки (можно сразу после ввода данных очередного пассажира). Если ячейка пассажиру не предоставлена, то его фамилия не печатается.

Пример входных данных:  $\mathbf{3}$  $10<sup>1</sup>$ Иванов 09:45 12:00 Петров 10:00 11:00 Сидоров 12:00 13:12

Результат работы программы на этих входных данных: Иванов 1 Петров 2 Сидоров 1

# **Система оценивания экзаменационной работы по информатике <sup>и</sup> ИКТ**

# **Часть 1**

За правильный ответ на каждое задание части 1 ставится 1 балл. Если указаны два <sup>и</sup> более ответов (<sup>в</sup> том числе правильный), неверный ответ или ответ отсутствует – 0 баллов.

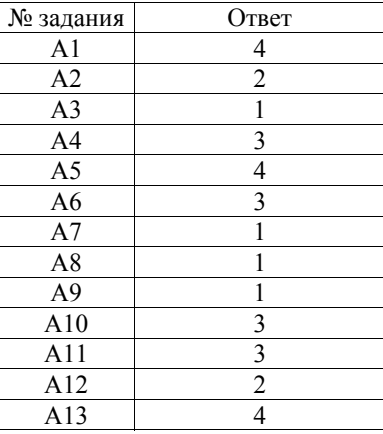

### **Часть 2**

За правильный ответ на каждое задание части 2 ставится 1 балл, за неверный ответ или его отсутствие – 0 баллов.

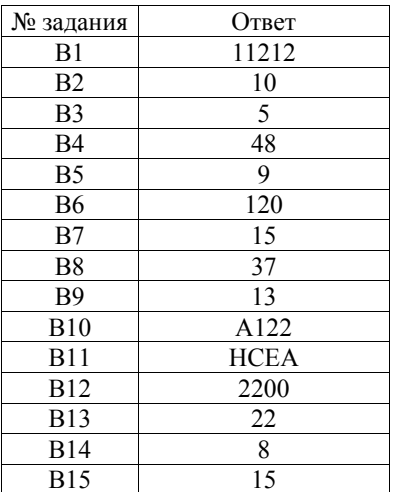

**Часть 3** 

# **КРИТЕРИИ ОЦЕНИВАНИЯ ЗАДАНИЙ <sup>С</sup> РАЗВЁРНУТЫМ ОТВЕТОМ**

**C1** A B C D E  $\overline{9} \ \overline{x}$ 

Требовалось написать программу, при выполнении которой <sup>с</sup> клавиатуры считывается координата точки на прямой (*<sup>x</sup>* – действительное число) <sup>и</sup> определяется принадлежность этой точки одному из выделенных отрезков В <sup>и</sup> D (включая границы). Программист торопился <sup>и</sup> написал программу неправильно.

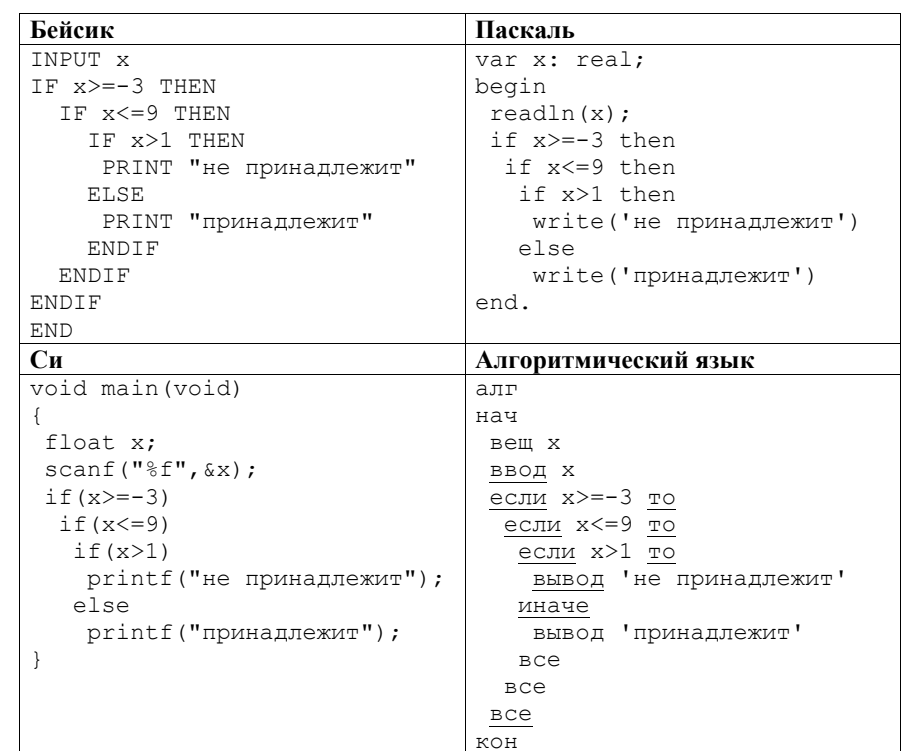

Демонстрационный вариант ЕГЭ 2013 <sup>г</sup>. ИНФОРМАТИКА <sup>и</sup> ИКТ, 11 класс. (2013 - 25 / 36)

Последовательно выполните следующее.

1. Перерисуйте <sup>и</sup> заполните таблицу, которая показывает, как работает программа при аргументах, принадлежащих различным областям (A, B, C, D и E). Границы (точки –3, 1, 5 и 9) принадлежат заштрихованным областям (B <sup>и</sup> D соответственно).

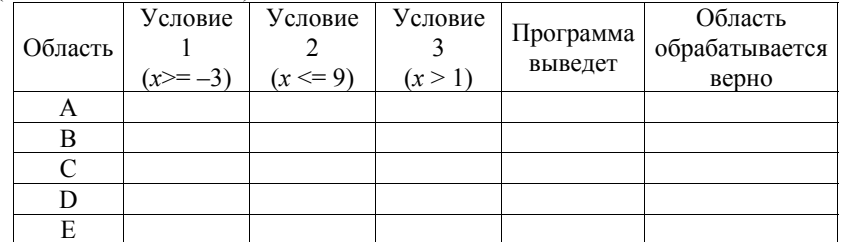

В столбцах условий укажите «да», если условие выполнится, «нет», если условие не выполнится, «—» (прочерк), если условие не будет проверяться, «не изв.», если программа ведет себя по-разному для разных значений, принадлежащих данной области. В столбце «Программа выведет» укажите, что программа выведет на экран. Если программа ничего не выводит, напишите «—» (прочерк). Если для разных значений, принадлежащих области, будут выведены разные тексты, напишите «не изв.». В последнем столбце укажите «Да» или «Нет».

2. Укажите, как нужно доработать программу, чтобы не было случаев её неправильной работы. (Это можно сделать несколькими способами, достаточно указать любой способ доработки исходной программы.)

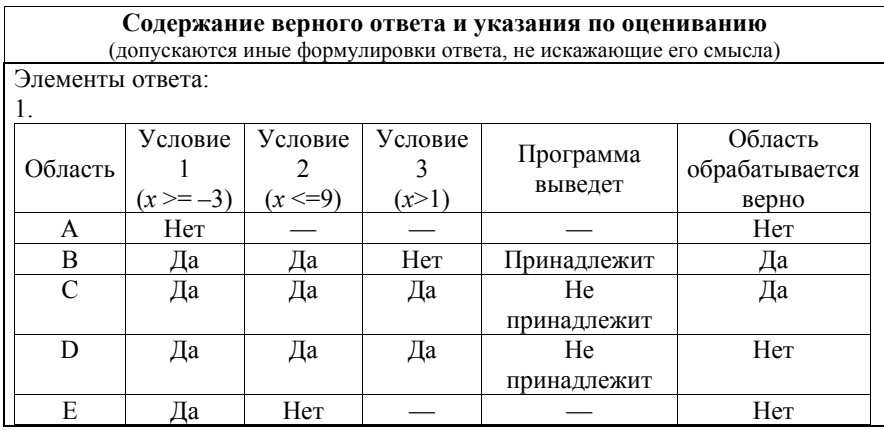

Демонстрационный вариант ЕГЭ 2013 <sup>г</sup>. ИНФОРМАТИКА <sup>и</sup> ИКТ, 11 класс. (2013 - 26 / 36)

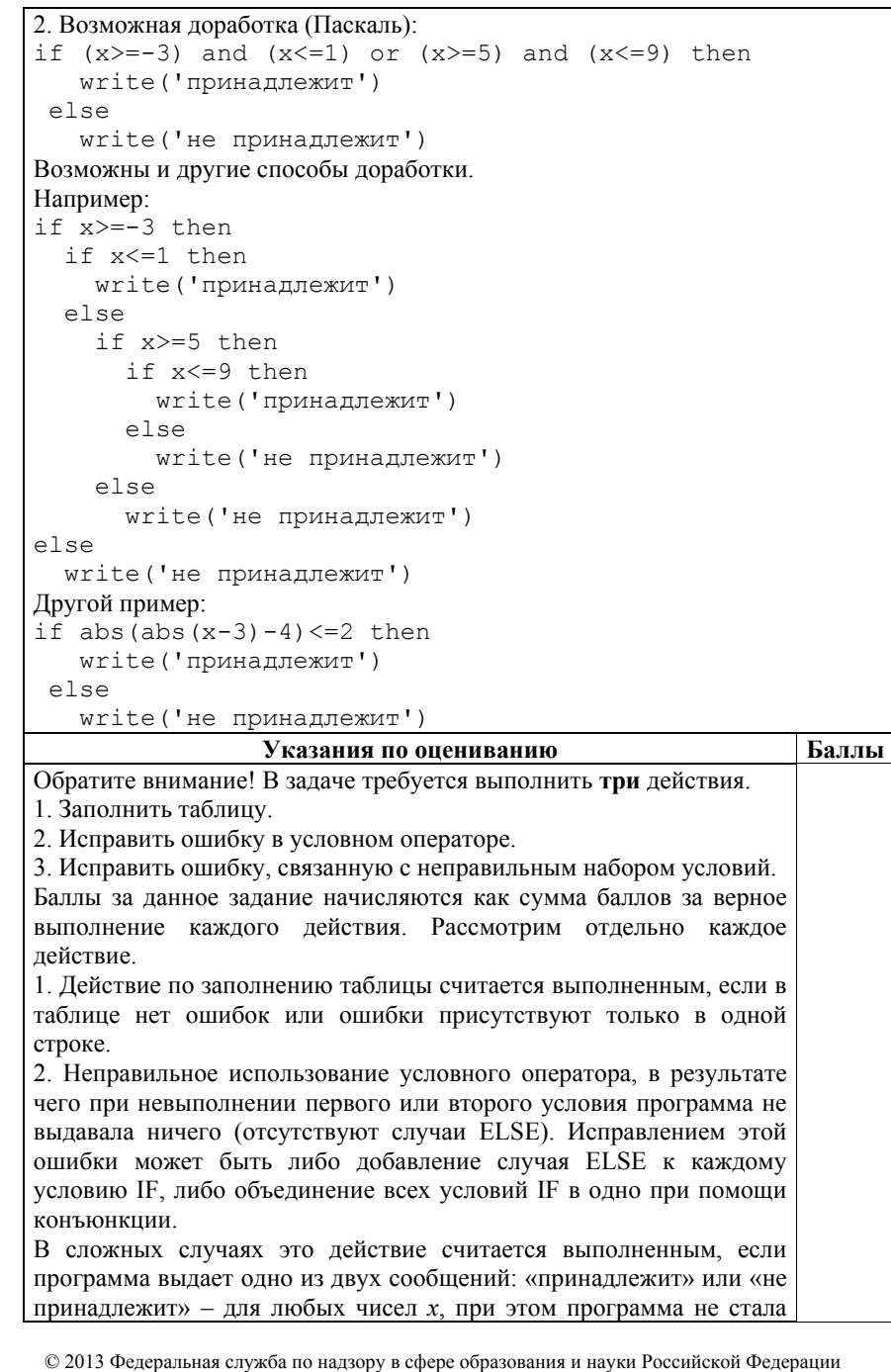

Демонстрационный вариант ЕГЭ 2013 г. ИНФОРМАТИКА и ИКТ, 11 класс.

 $C2$ 

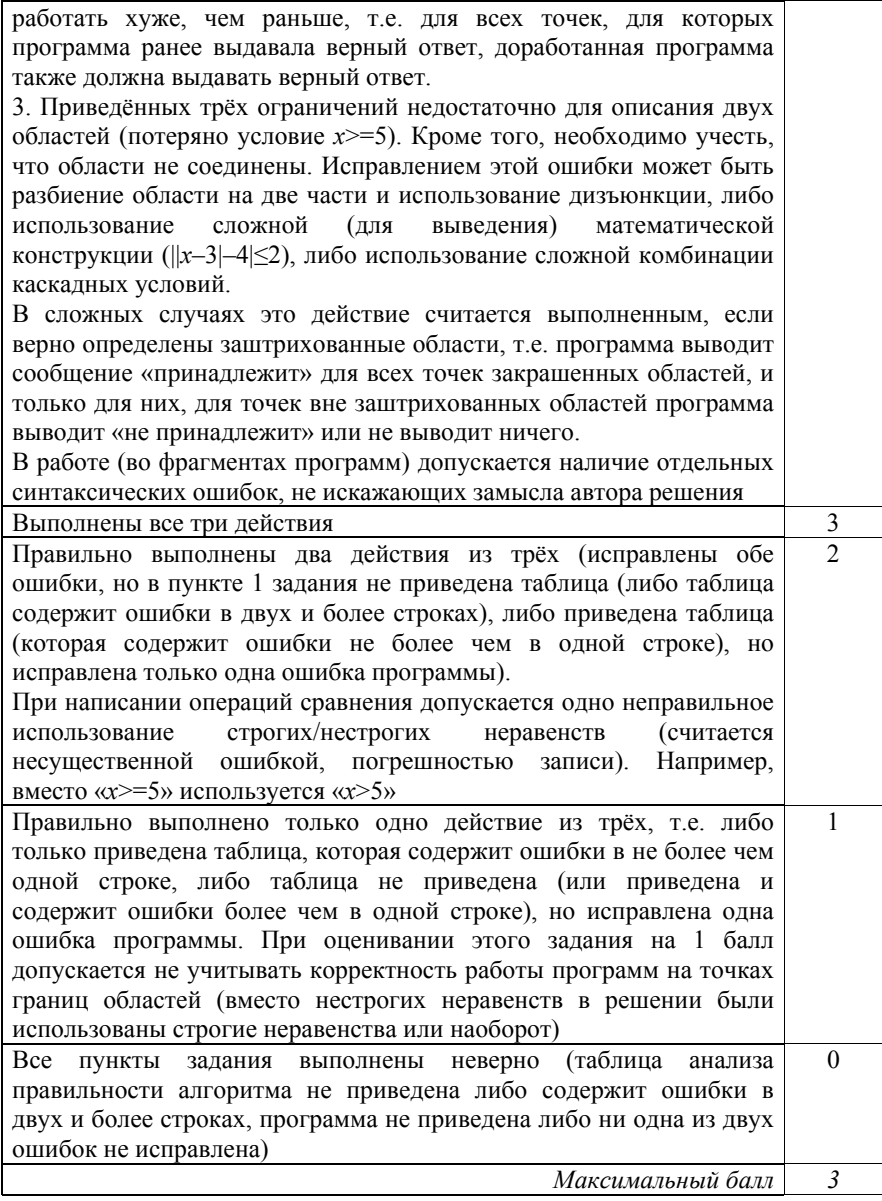

Дан целочисленный массив из 30 элементов. Элементы массива могут принимать целые значения от 0 до 100. Опишите на русском языке или на одном из языков программирования алгоритм, позволяющий найти и вывести произведение элементов массива, которые имеют нечётное значение и делятся на 3. Гарантируется, что в исходном массиве есть хотя бы один элемент, значение которого нечётно и кратно 3.

Исходные данные объявлены так, как показано ниже. Запрещается использовать переменные, не описанные ниже, но разрешается не использовать часть из них. Исходные данные всегда подобраны так, что результат произведения не выходит за пределы объявленных типов данных.

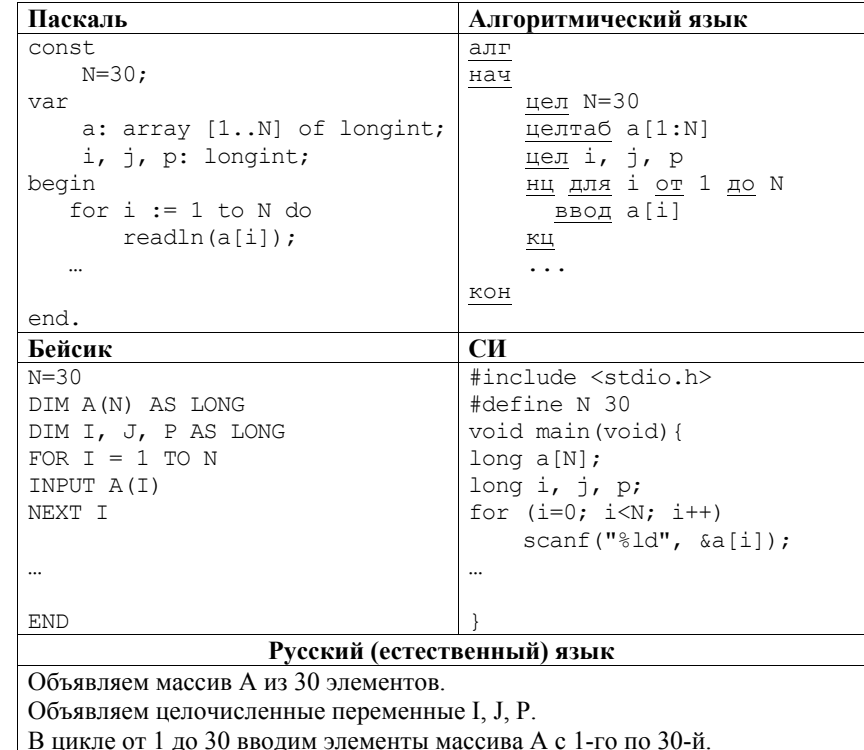

В качестве ответа Вам необходимо привести фрагмент программы (или описание алгоритма на естественном языке), который должен находиться на месте многоточия. Вы можете записать решение также на другом языке программирования (укажите название и используемую версию языка программирования, например Free Pascal 2.4) или в виде блок-схемы. В этом

#### Демонстрационный вариант ЕГЭ 2013 г. ИНФОРМАТИКА и ИКТ, 11 класс.  $(2013 - 29 / 36)$

случае Вы должны использовать те же самые исходные данные и переменные, какие были предложены в условии (например, в образце, записанном на естественном языке).

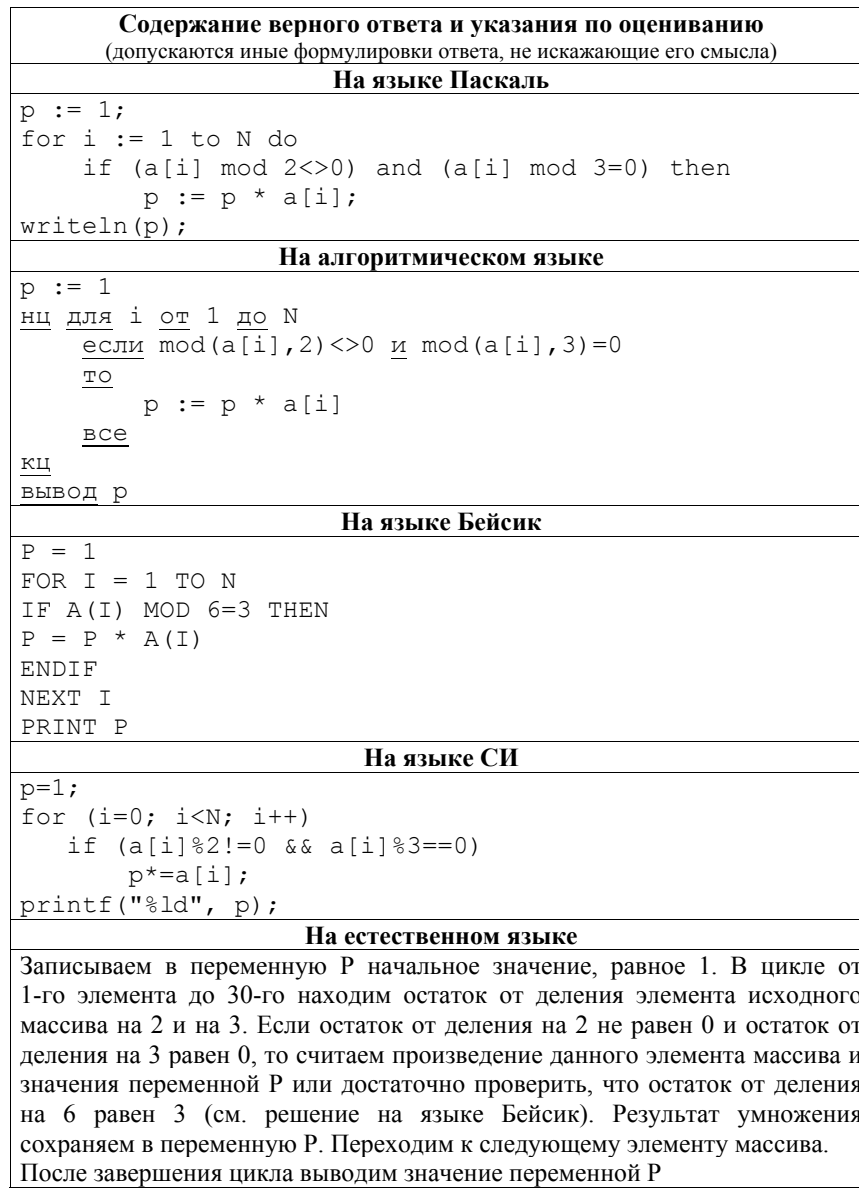

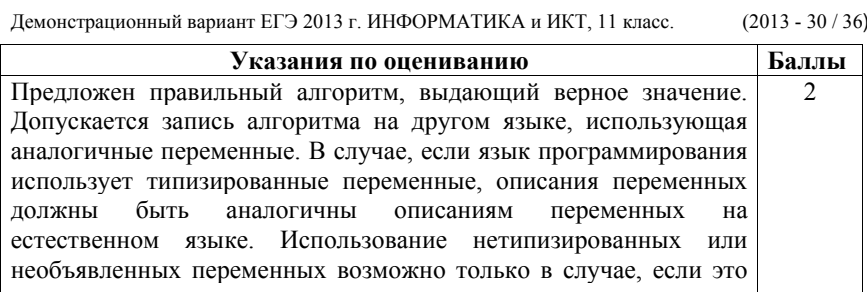

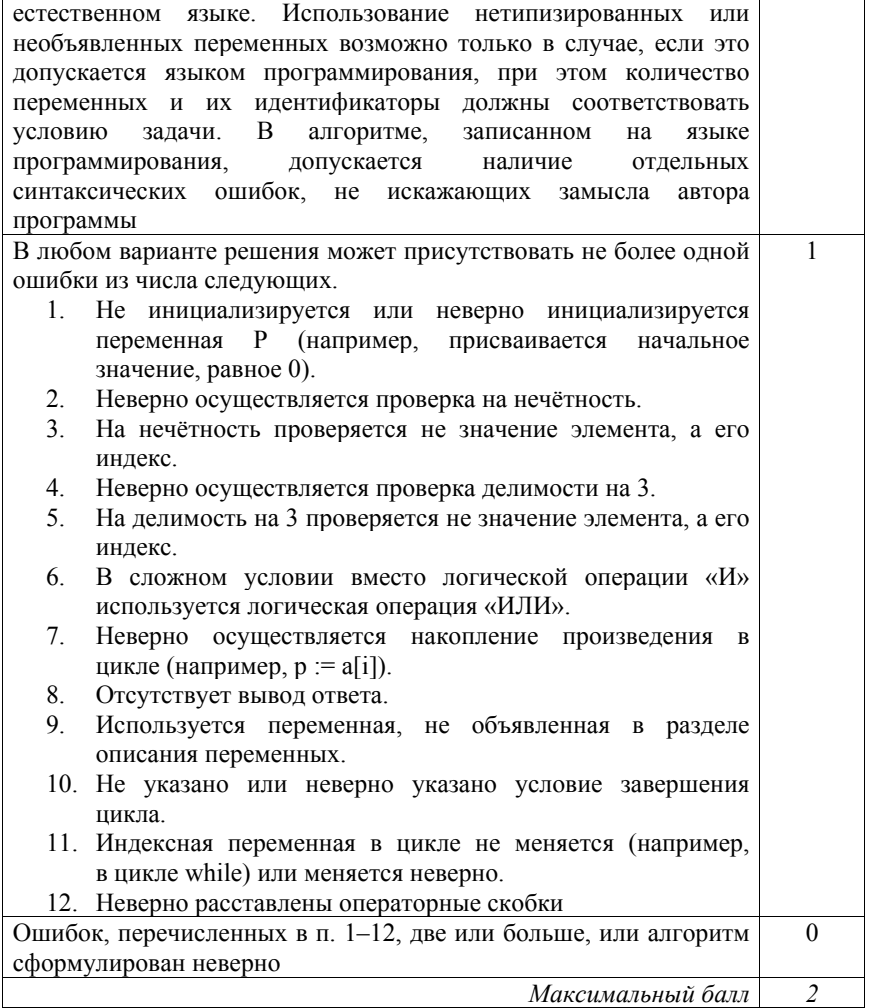

**C3** 

Два игрока, Петя <sup>и</sup> Ваня, играют <sup>в</sup> следующую игру. Перед ними лежат две кучки камней, <sup>в</sup> первой из которых 4, <sup>а</sup> во второй – 3 камня. У каждого игрока неограниченно много камней. Игроки ходят по очереди, первый ход делает Петя. Ход состоит <sup>в</sup> том, что игрок или утраивает число камней <sup>в</sup> какой-то куче, или добавляет 2 камня <sup>в</sup> какую-то кучу. Игра завершается <sup>в</sup> тот момент, когда количество камней <sup>в</sup> одной из куч становится не менее 19. Если <sup>в</sup> момент завершения игры общее число камней <sup>в</sup> двух кучах не менее 35, то выиграл Ваня, <sup>в</sup> противном случае – Петя. Кто выигрывает при безошибочной игре обоих игроков? Каким должен быть первый ход выигрывающего игрока? Ответ обоснуйте.

#### **Содержание верного ответа <sup>и</sup> указания к оцениванию** (допускаются иные формулировки ответа, не искажающие его смысла)

Выигрывает Петя, своим первым ходом он должен добавить 2 камня <sup>к</sup> первой куче. Для доказательства рассмотрим неполное дерево игры, оформленное <sup>в</sup> виде таблицы, где <sup>в</sup> каждой ячейке записаны пары чисел, разделённые запятой. Эти числа соответствуют количеству камней на каждом этапе игры <sup>в</sup> первой <sup>и</sup> второй кучах соответственно.

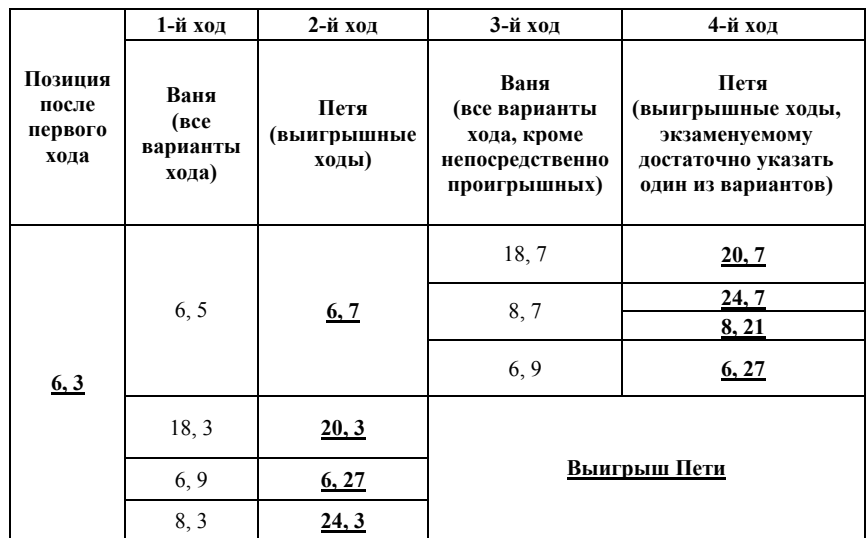

Таблица содержит **все возможные** варианты ходов второго игрока. Из неё видно, что при любом ответе второго игрока у первого имеется ход, приводящий <sup>к</sup> победе.

Демонстрационный вариант ЕГЭ 2013 <sup>г</sup>. ИНФОРМАТИКА <sup>и</sup> ИКТ, 11 класс. (2013 - 32 / 36)

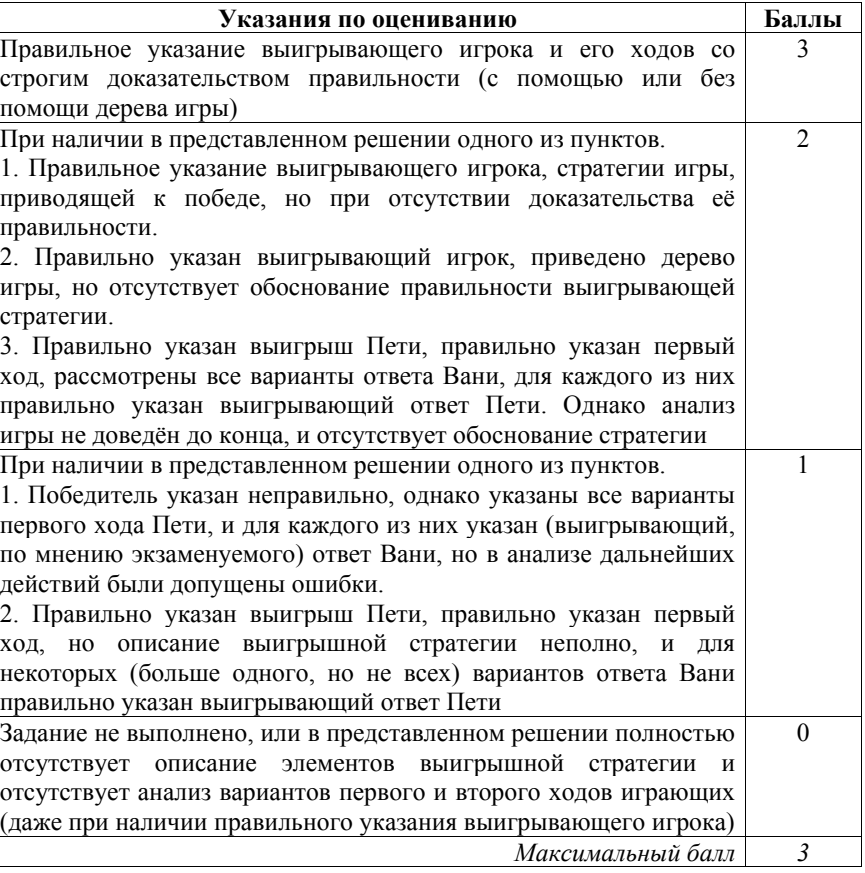

**C4** 

На вход программе подаются сведения <sup>о</sup> пассажирах, желающих сдать свой багаж <sup>в</sup> камеру хранения на заранее известное время до полуночи. В первой строке сообщается количество пассажиров N, которое не меньше 3, но не превосходит 1000; во второй строке – количество ячеек <sup>в</sup> камере хранения М, которое не меньше 10, но не превосходит 1000. Каждая из следующих N строк имеет следующий формат:

 $\leq$ Фамилия $\geq$  <время сдачи багажа $\geq$  <время освобождения ячейки $\geq$ ,

где <sup>&</sup>lt;Фамилия> – строка, состоящая не более чем из 20 непробельных символов; <время сдачи багажа> – через двоеточие два целых числа, соответствующие часам (от 00 до 23 – ровно 2 символа) <sup>и</sup> минутам (от 00 до 59 – ровно 2 символа); <время освобождения ячейки> имеет тот же формат. <Фамилия> <sup>и</sup> <sup>&</sup>lt;время сдачи багажа>, <sup>а</sup> также <sup>&</sup>lt;время сдачи багажа<sup>&</sup>gt; <sup>и</sup> <sup>&</sup>lt;время освобождения ячейки> разделены одним пробелом. Время освобождения больше времени сдачи.

Демонстрационный вариант ЕГЭ 2013 <sup>г</sup>. ИНФОРМАТИКА <sup>и</sup> ИКТ, 11 класс. (2013 - 33 / 36)

Сведения отсортированы <sup>в</sup> порядке времени сдачи багажа. Каждому из пассажиров <sup>в</sup> камере хранения выделяется свободная ячейка <sup>с</sup> минимальным номером. Если <sup>в</sup> момент сдачи багажа свободных ячеек нет, то пассажир уходит, не дожидаясь освобождения одной из них.

Требуется написать программу (укажите используемую версию языка программирования, например Borland Pascal 7.0), которая будет выводить на экран для каждого пассажира номер ячейки, которая ему будет предоставлена (можно сразу после ввода данных очередного пассажира). Если ячейка пассажиру не предоставлена, то его фамилия не печатается.

Пример входных данных:

3 10 Иванов 09:45 12:00 Петров 10:00 11:00 Сидоров 12:00 13:12

Результат работы программы на этих входных данных: Иванов 1 Петров 2 Сидоров 1

#### **Содержание верного ответа <sup>и</sup> указания по оцениванию** (допускаются иные формулировки ответа, не искажающие его смысла)

Программа верно читает входные данные, сразу запоминая только время окончания хранения багажа <sup>в</sup> массиве, соответствующем ячейкам камеры хранения. Подходящая ячейка определяется путём последовательного просмотра элементов этого массива до первого свободного или такого, <sup>в</sup> котором записано время окончания хранения, не превосходящее текущего времени сдачи очередного багажа. В случае удачного выбора ячейки фамилия <sup>и</sup> номер ячейки распечатываются. Баллы начисляются только за программу, которая решает задачу хотя бы для частного случая. Время можно как переводить <sup>в</sup> минуты, так <sup>и</sup> хранить <sup>в</sup> виде строки, сравнивая затем строки непосредственно. В последнем случае упрощается ввод данных

Демонстрационный вариант ЕГЭ 2013 <sup>г</sup>. ИНФОРМАТИКА <sup>и</sup> ИКТ, 11 класс. (2013 - 34 / 36)

```
Пример правильной программы на языке Паскаль: 
var p:array[1..1000] of integer;
     c,c1:char; 
    i,j,N,K:integer;
     name:string; 
     time1,time2:integer; 
begin 
   readln(N,K); 
   for i:=1 to K do 
    p[i]:=0; for i:=1 to N do 
   begin 
     name:=''; 
     repeat 
       read(c); 
       name:=name+c 
    until c=' '; {считана фамилия}
    read(c, c1); {считаны часы первого времени}
    time1:=60*((ord(c)-ord('0'))*10+ ord(c1)-ord('0'));
    read(c, c, c1); {пропущено двоеточие, и считаны минуты}
     time1:=time1+(ord(c)-ord('0'))*10+ord(c1)-ord('0'); 
    read(c, c, c1); {считаны часы второго времени}
    time2:=60*((ord(c)-ord('0'))*10+ord(cl)-ord('0')); readln(c,c,c1); {пропущено двоеточие, и считаны минуты} 
     time2:=time2+(ord(c)-ord('0'))*10+ord(c1)-ord('0'); 
     for j:=1 to K do 
       if p[j]<=time1 then 
         begin 
           p[j]:=time2; 
          writeln(name, ',j);
           break; 
         end; 
   end; 
end.
```
 $(2013 - 35 / 36)$ 

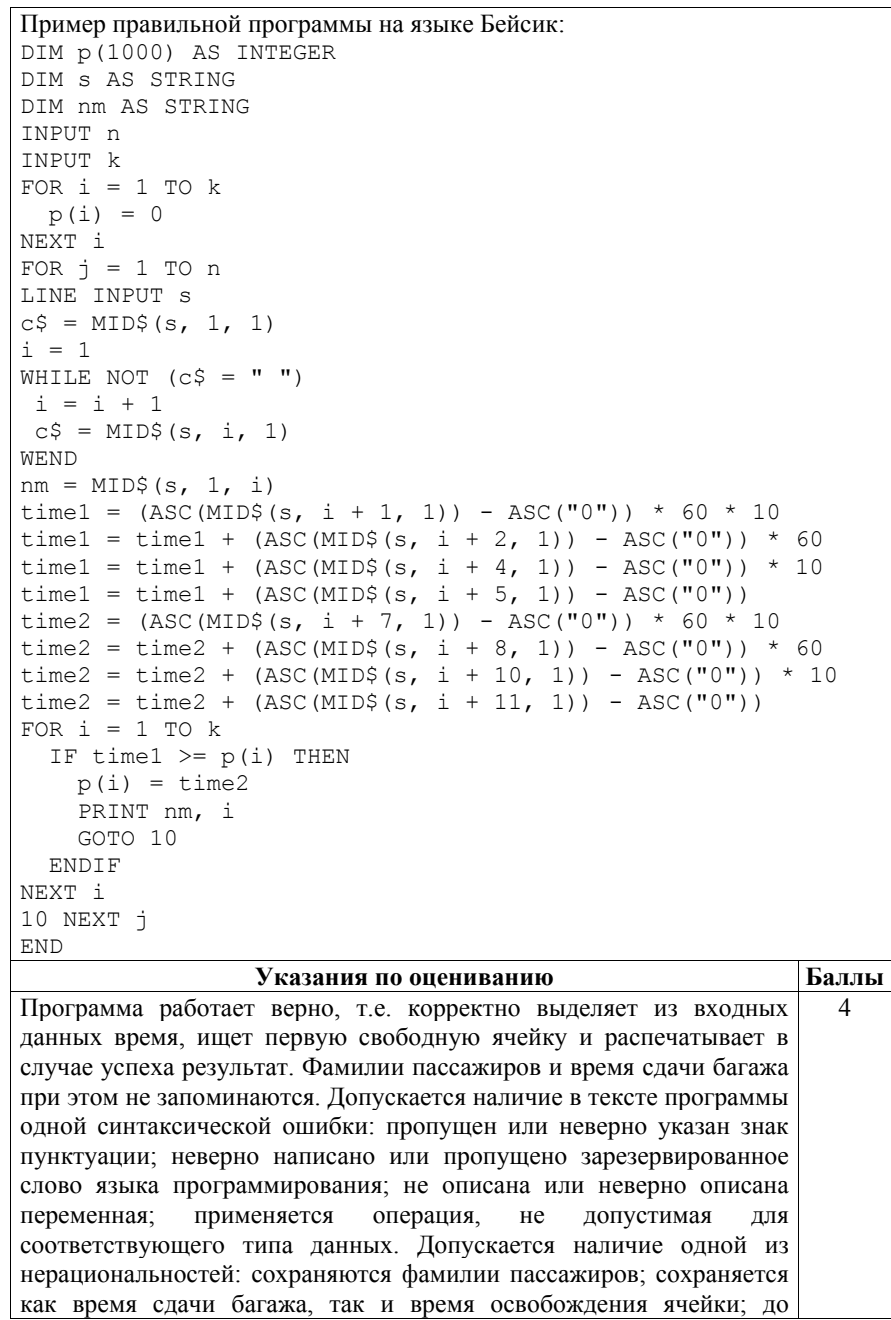

#### Демонстрационный вариант ЕГЭ 2013 г. ИНФОРМАТИКА и ИКТ, 11 класс.  $(2013 - 36 / 36)$

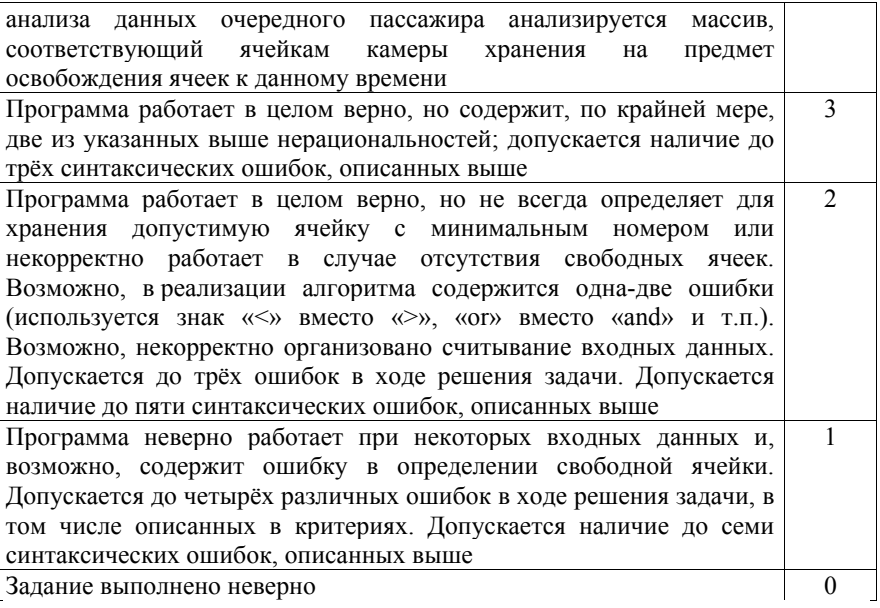